## **Bac à idées**

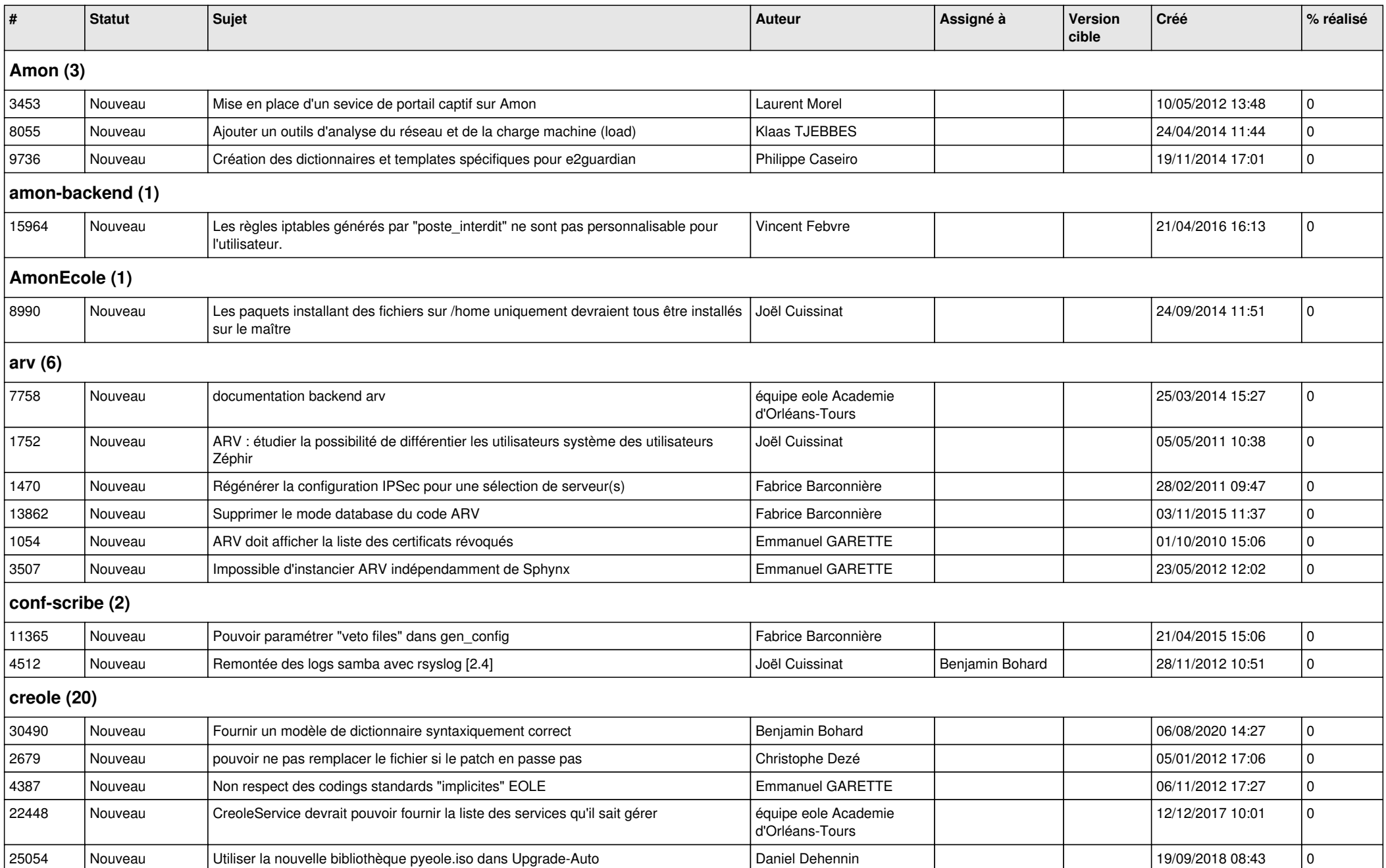

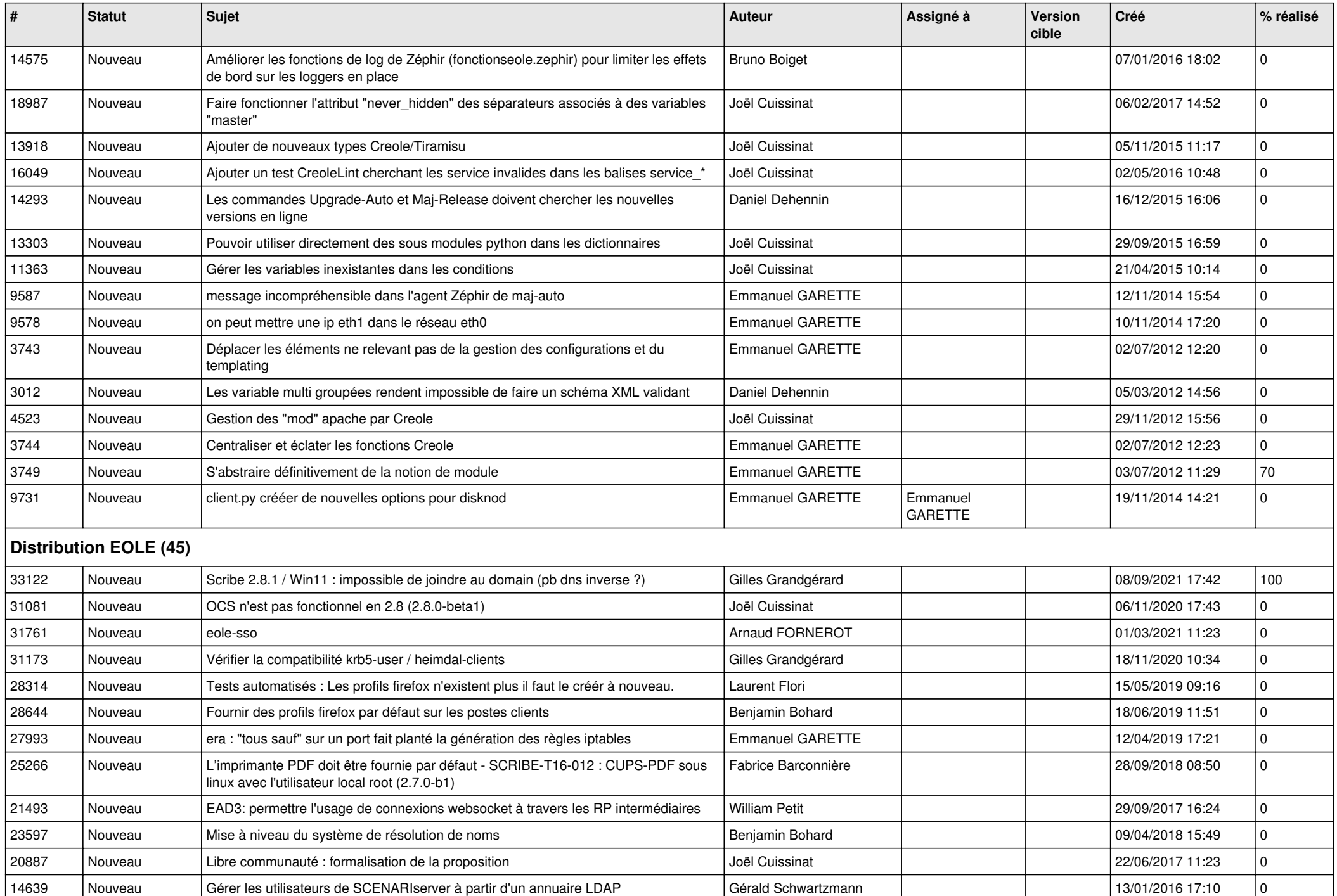

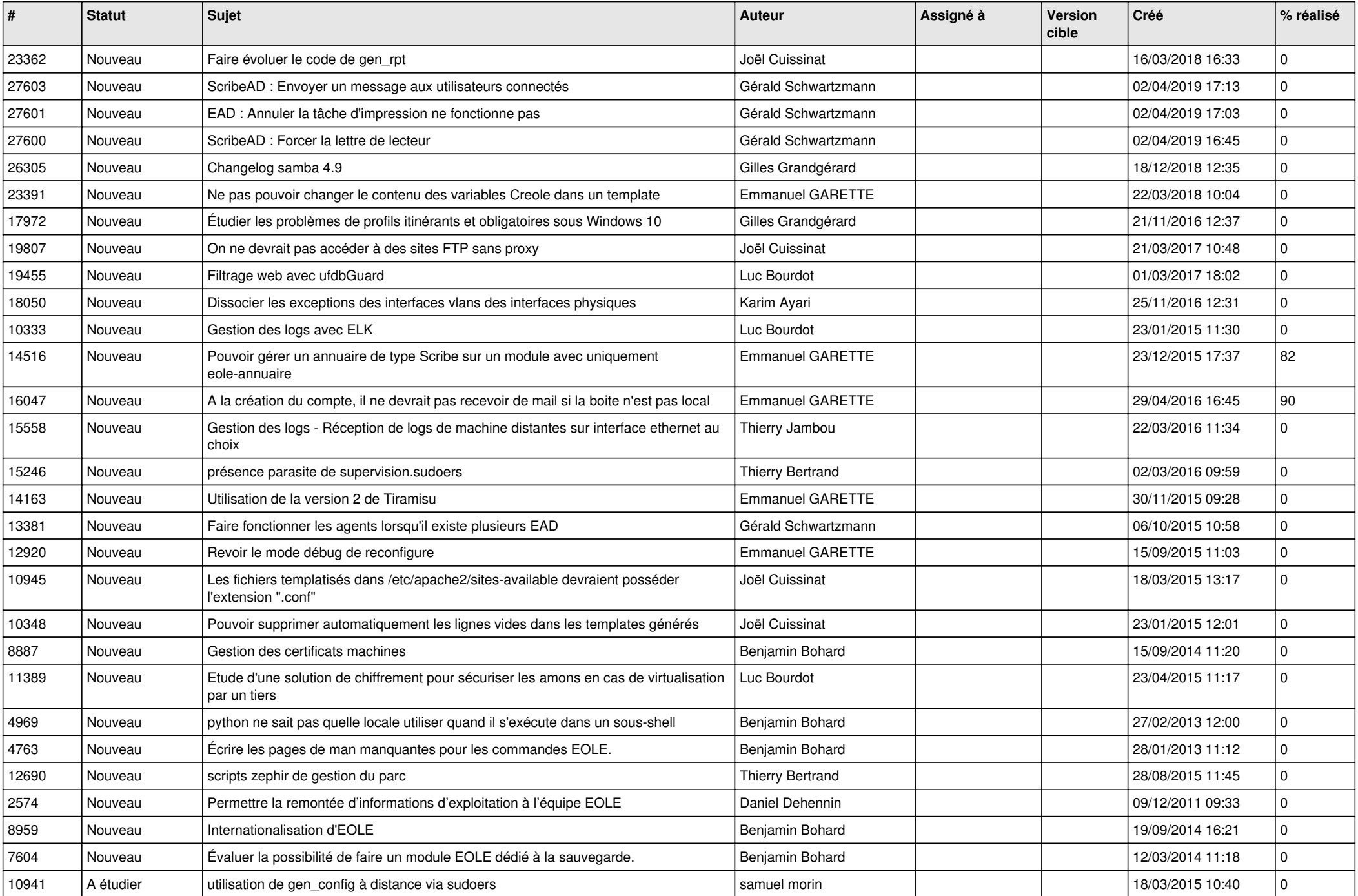

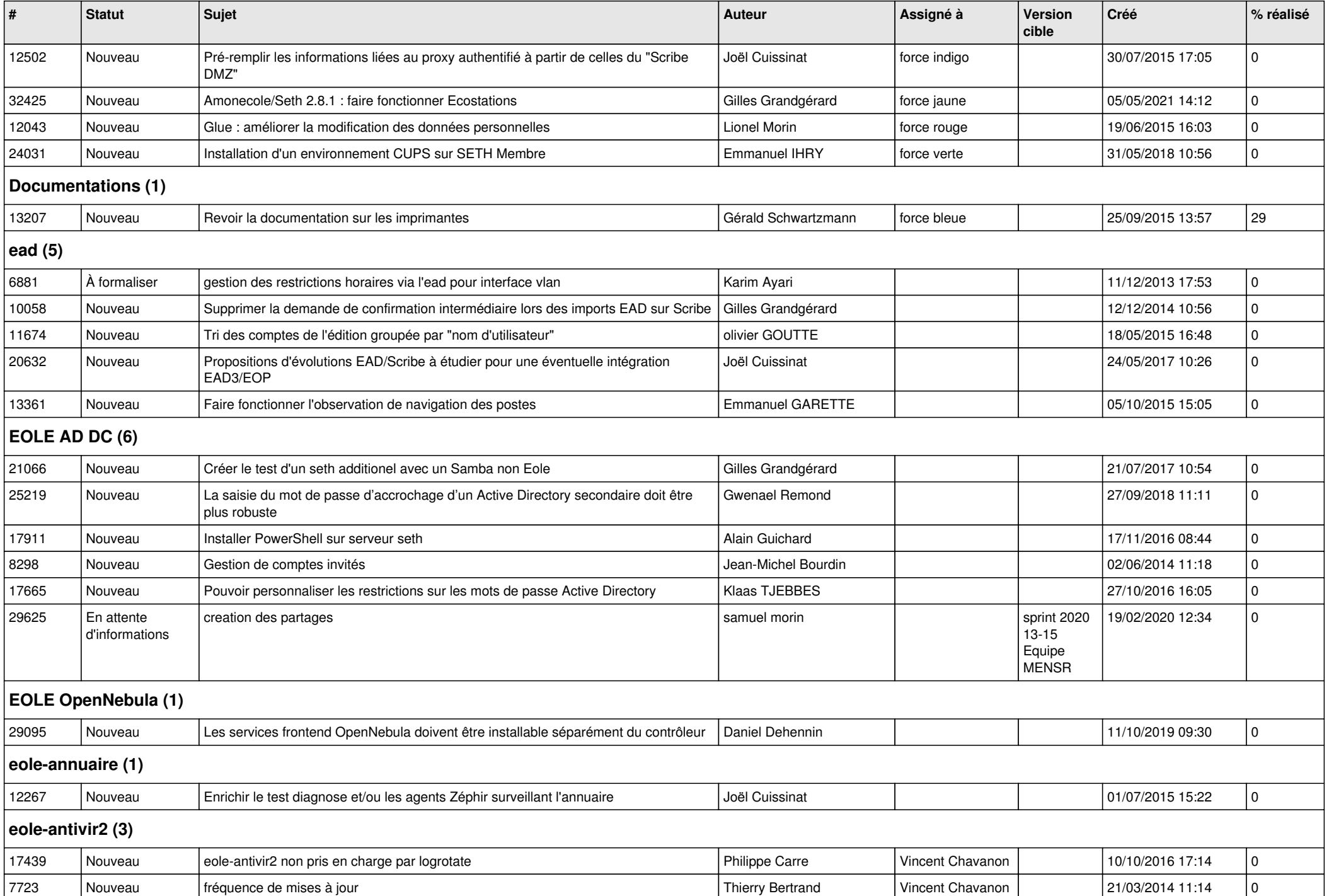

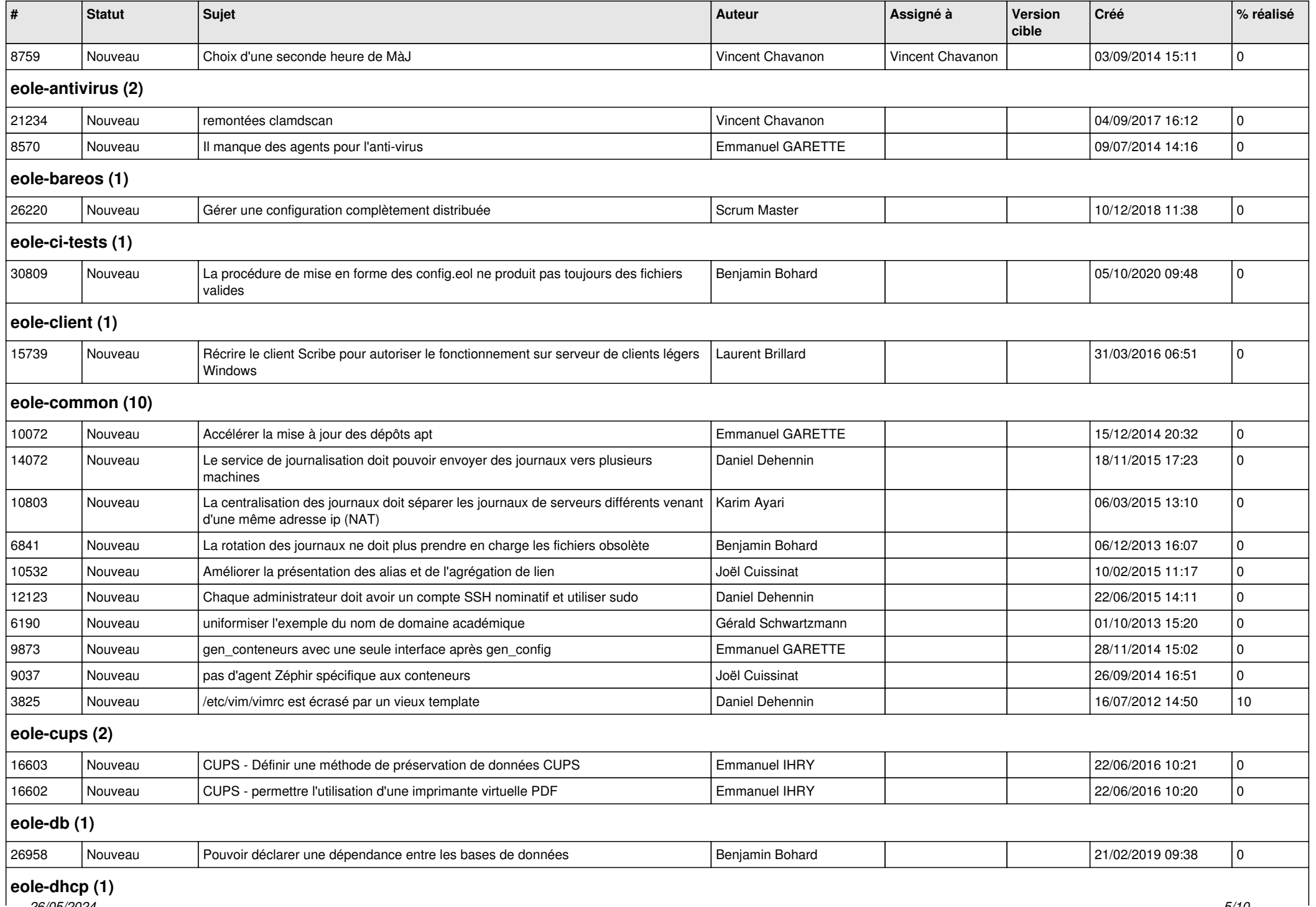

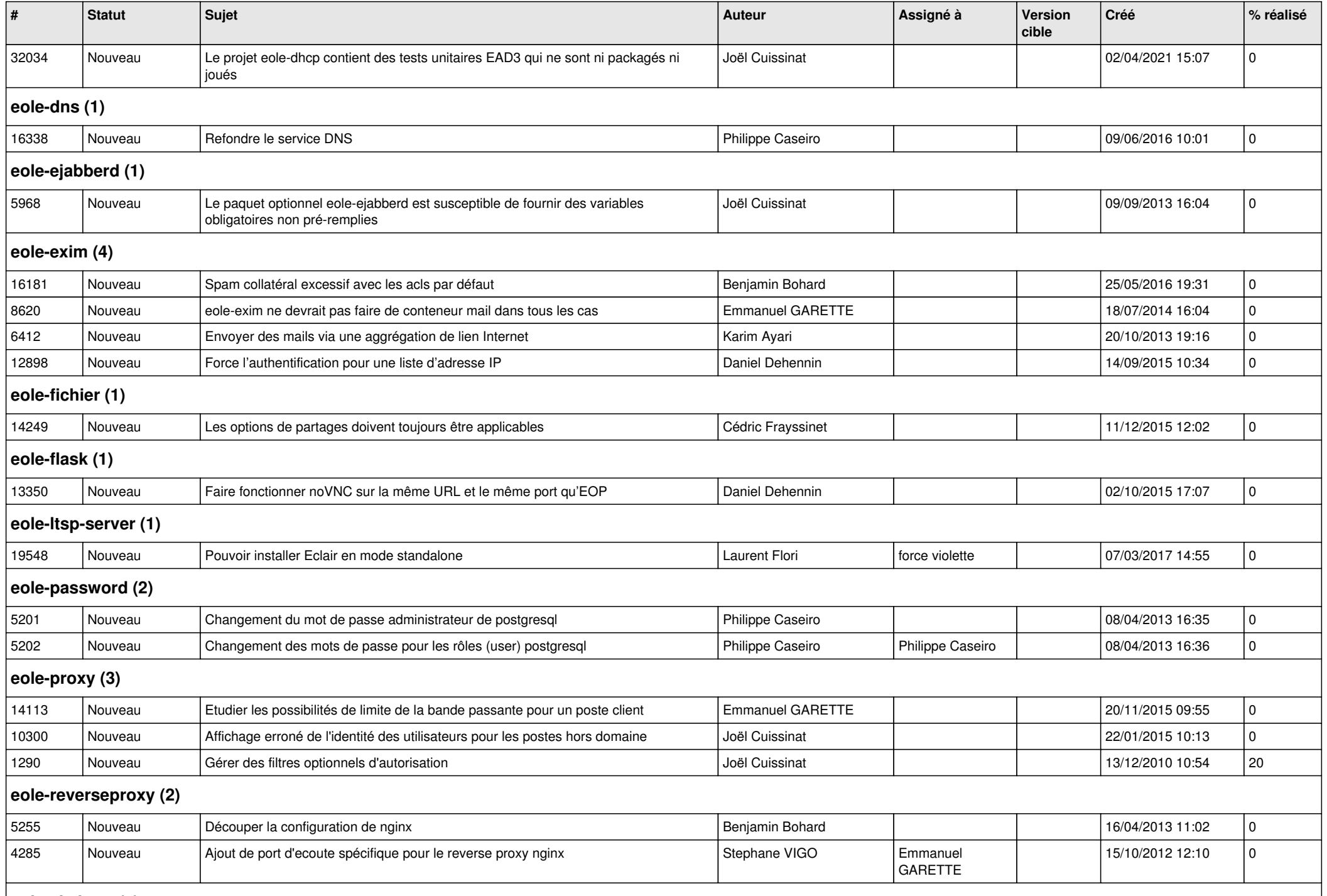

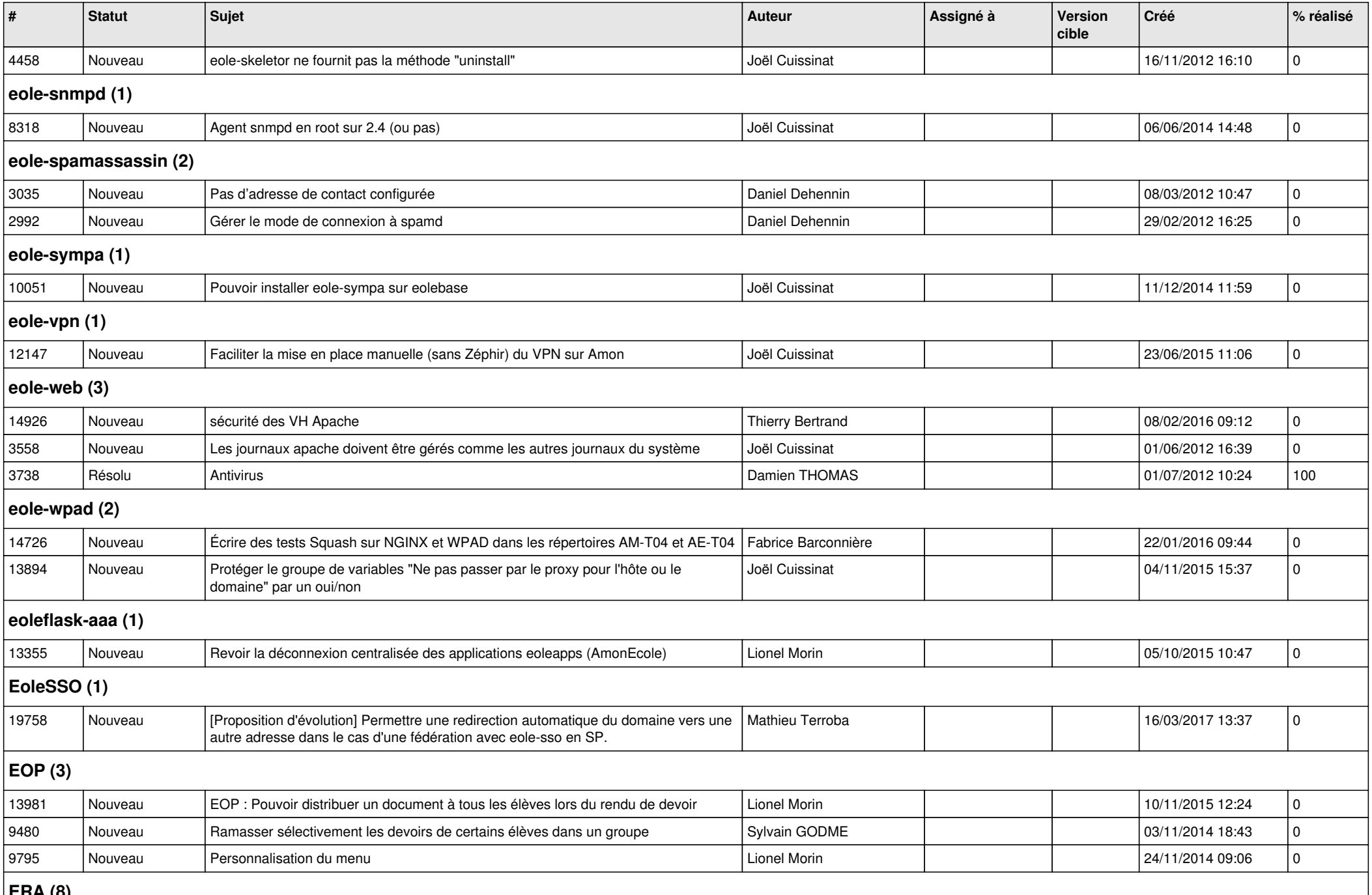

**ERA (8)**

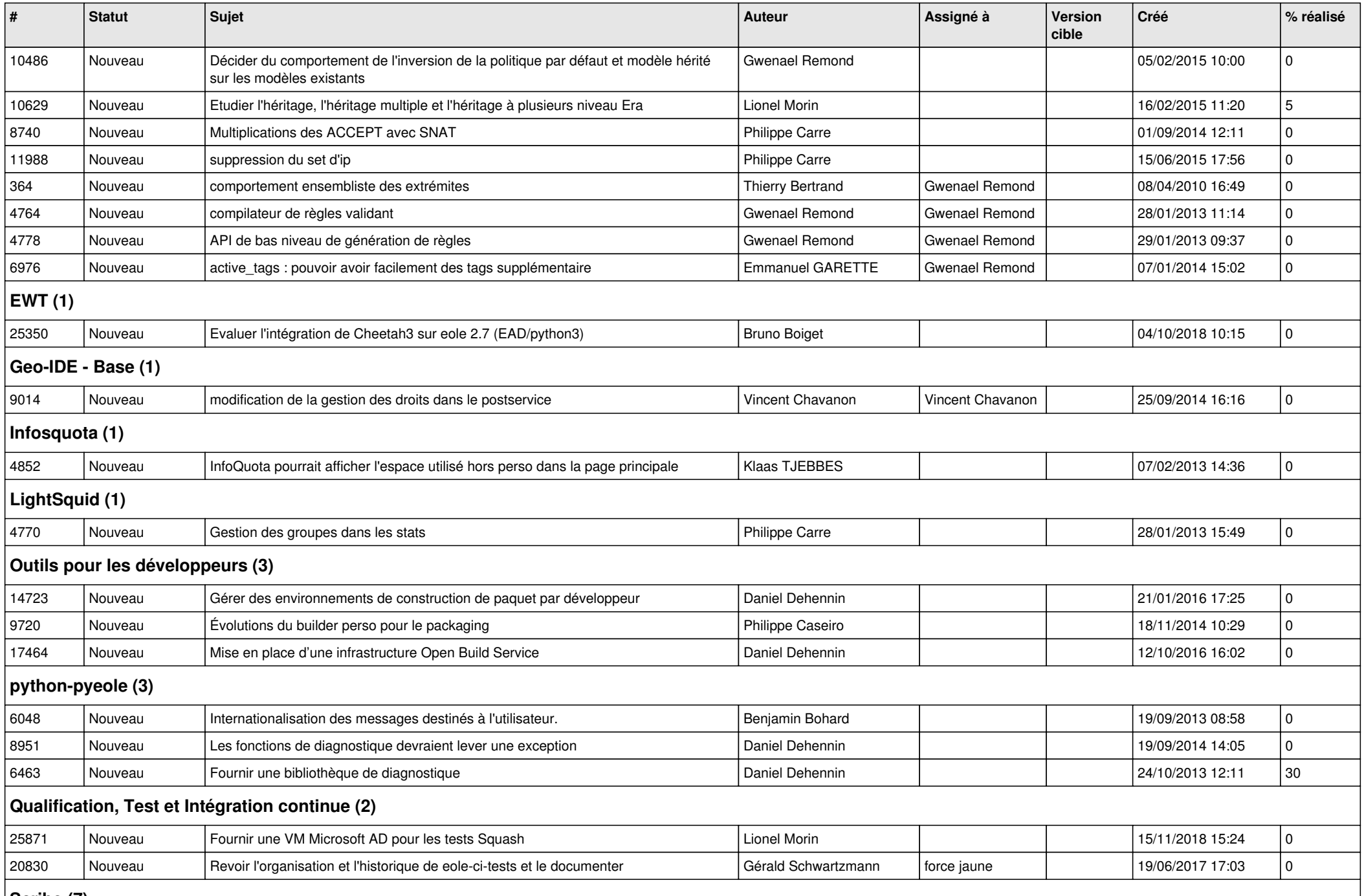

**Scribe (7)**

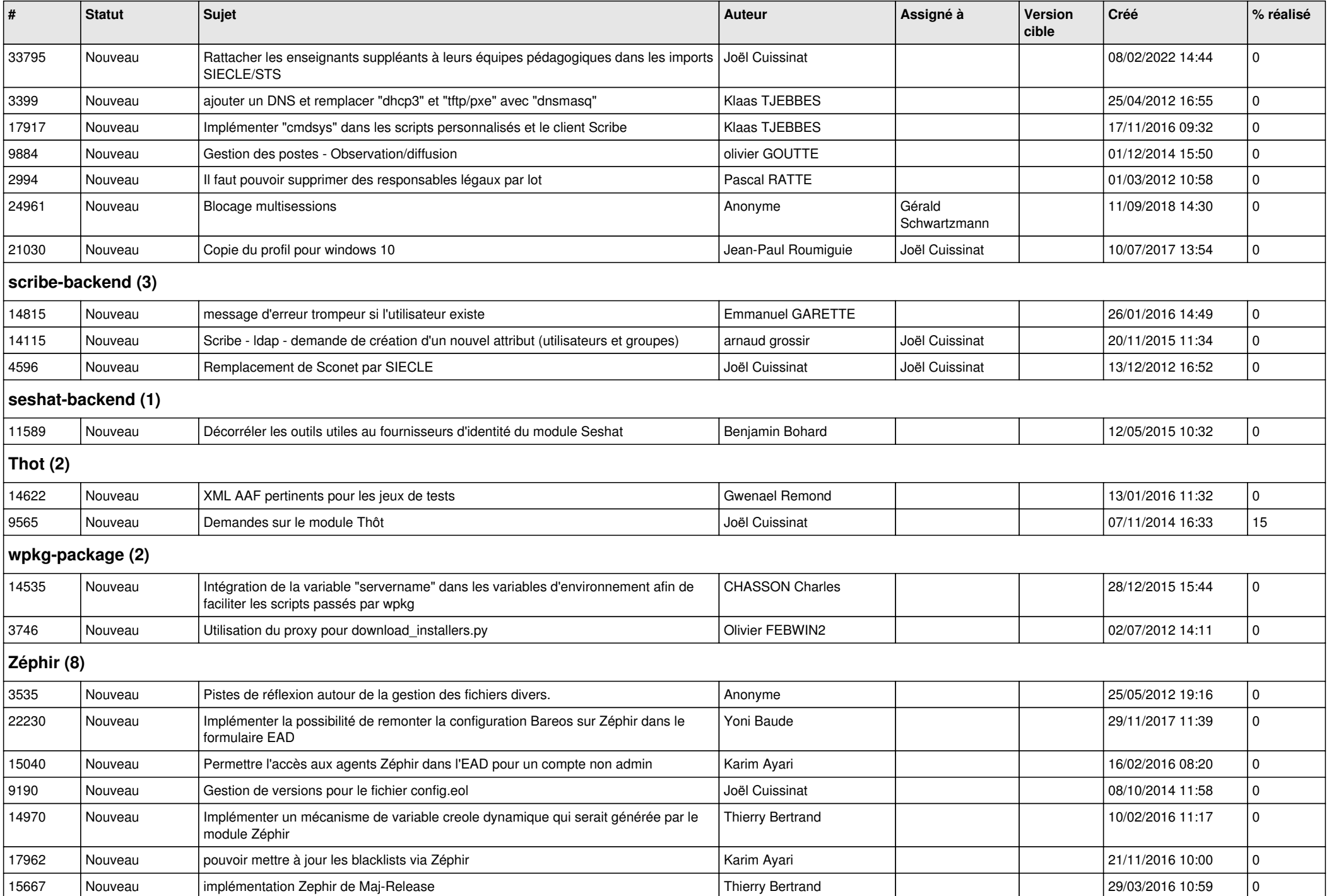

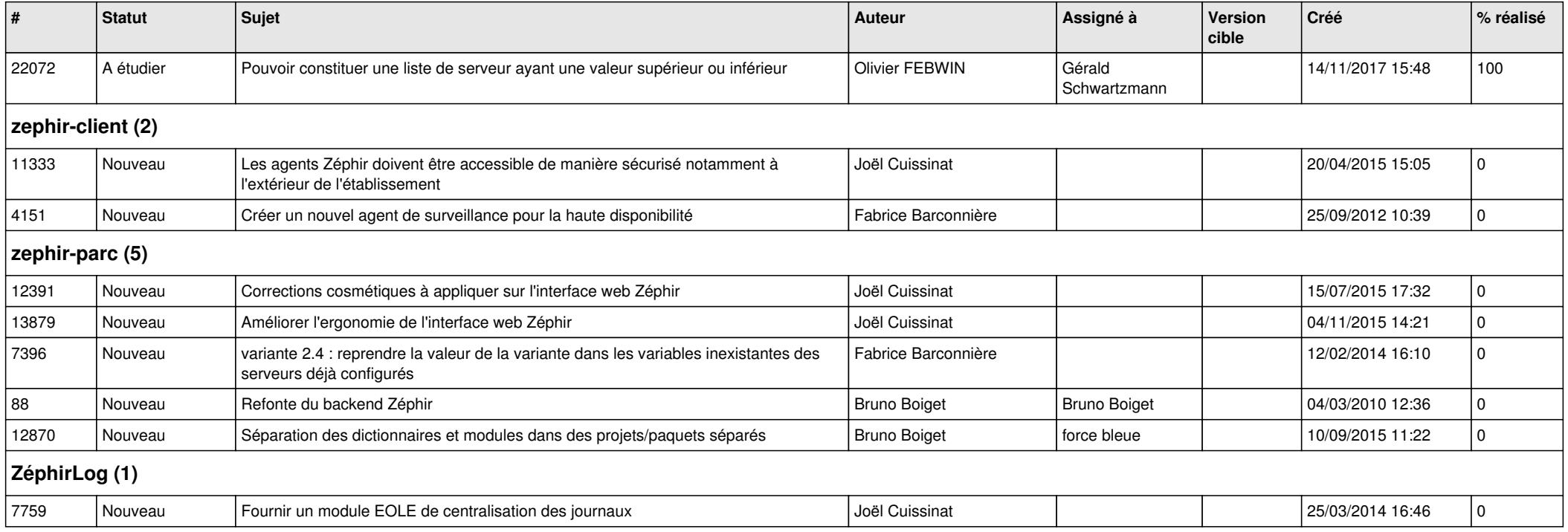